# <span id="page-0-0"></span>Tutorial: Solving Spin-Fermion Model with DQMC

Gaopei Pan

Insitute of Physics, CAS University of Chinese Academy of Sciences

pangaopei14@mails.ucas.ac.cn

October 11, 2019

4 D F

#### **Overview**

#### [Monte Carlo simulation method and process](#page-2-0)

- [Markov Chain Monte Carlo\(MCMC\)](#page-2-0)
- [Metropolis–Hastings Algorithm](#page-7-0)
- **•** [An simple example: Ising model](#page-8-0)

#### 2 [DQMC\(Determinant Quantum Monte Carlo\)](#page-9-0)

- [Model](#page-10-0)
- **[Partition Function](#page-14-0)**
- **•** [Sign Problem](#page-17-0)
- **•** [Update](#page-20-0)
- [Numerical Stabilization](#page-23-0)
- [Operator and Measurment](#page-27-0)

#### 3 [Some Results of Hubbard Model](#page-29-0)

- [Kinetic Energy](#page-29-0)
- [Double Occupancy](#page-30-0)
- $\bullet S(\pi,\pi)$

<span id="page-2-0"></span>What is Markov Chain?

We say that  $\{X_0, X_1, \ldots\}$  is a discrete time Markov chain with transition matrix  $p(i, j)$  if for any  $j, i, i_{n-1}, \ldots, i_1, i_0$ ,

$$
P(X_{n+1}=j|X_n=i, X_{n-1}=i_{n-1},..., X_0=i_0)=p(i,j)
$$

Note that the transition probability  $p(i, j)$  can also be written as

$$
p(i,j) = P\left(X_{n+1} = j | X_n = i\right)
$$

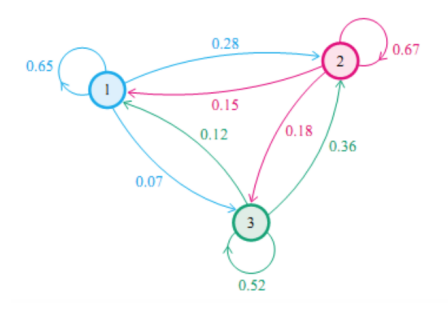

$$
p = \left[ \begin{array}{ccc} 0.65 & 0.28 & 0.17 \\ 0.15 & 0.67 & 0.18 \\ 0.12 & 0.36 & 0.52 \end{array} \right]
$$

 $\begin{pmatrix} 1 \end{pmatrix}$ 

 $299$ 

**K ロ ト K 伊 ト K** 

Þ

 $\sim$  $\prec$  ÷,

## Stationary Distribution

Let  $p(x, y)$  be the transition matrix of a Markov chain. If  $\pi(x)$  is a probability function on the state space of the Markov chain, such that

$$
\sum_{x} \pi(x) p(x, y) = \pi(y), \quad \text{or in the matrix form} \quad \pi p = \pi
$$

we say that  $\pi(x)$  is a stationary distribution.

#### Theorem

If the Markov chain is irreducible and aperiodic, then there is a unique stationary distribution . Additionally, in this case  $\rho^k$  converges to a rank-one matrix in which each row is the stationary distribution  $\pi$ :

$$
\lim_{k \to \infty} \mathbf{p}^k(i, :) = \pi \tag{2}
$$

After a transpose operation,  $\pi^{\mathcal{T}}$  is just like eigenvector.

There is a given probability distribution  $P(X)$ . We hope we can get a markov chain whose stationary distribution is the given  $P(X)$ , which means after enough sweep steps, obtained sample satisfies  $P(X)$ .

For example, P is 
$$
W(C) = \frac{e^{-\beta H(C)}}{Z}
$$
, where  $Z = \sum_{\text{all Clqonfigurations}} e^{-\beta H(C)}$ 

How can we get the probability distribution we want?

Only need to satisfy the detailed balance condition

$$
\pi(i)p(i,j)=\pi(j)p(j,i)
$$
\n(3)

4 0 8

Verify as follows:

$$
\sum_{i} \pi(i) p(i,j) = \sum_{i} \pi(j) p(j,i) = \pi(j) \sum_{i} p(j,i) = \pi(j)
$$
 (4)

 $2Q$ 

<span id="page-7-0"></span>1. Pick an initial  $x_0$ , set  $t = 0$ 

2. Iterate

a. Generate: randomly generate a candidate state  $x'$  according to  $g(x'|x_t);$ 

b. Calculate: calculate the acceptance probability

$$
R(x',x_t)=\min\left(1,\frac{P(x')}{P(x_t)}\frac{g(x_t|x')}{g(x'|x_t)}\right);
$$

c. **Accept or Reject**: generate a uniform random number  $u \in [0, 1]$ . IF  $u \le R(x', x_t)$ , accept and set  $x_{t+1} = x'$ . ELSE reject and  $x_{t+1} = x_t$ d. set  $t = t + 1$ 

Where  $g\left(x' | x\right)$  is proposal distribution and  $R\left(x',x\right)$  is acceptance ratio. (From wiki)

つへへ

$$
H = -J \sum_{\langle i,j \rangle} s_i s_j \tag{5}
$$

<span id="page-8-0"></span>1. Pick an initial Configuration  $\{s_i\}$ , set  $t = 0$ 

2. Iterate

a. **Generate**: try to randomly flip a spin:  $s_i = -s_i$ ;

b. Calculate: calculate the acceptance probability  $R = \min (1, e^{-\beta \Delta H});$ 

c. **Accept or Reject**: generate a uniform random number  $u \in [0, 1]$ . IF  $u \leq R(x', x_t)$ , accept. Flip the spin successfully. ELSE reject, don't flip the spin.

d. set  $t = t + 1$ 

つひい

<span id="page-9-0"></span>What does 'determinant' mean here?

$$
\operatorname{Tr}\left[e^{-\sum_{i,j}c_i^{\dagger}A_{i,j}c_j}e^{-\sum_{i,j}c_i^{\dagger}B_{i,j}c_j}\right]=\operatorname{Det}\left(1+e^{-\mathbf{A}}e^{-\mathbf{B}}\right)
$$
(6)

4 D F

 $QQ$ 

#### <span id="page-10-0"></span>Model: A Spin-Fermion coupled Model

$$
H = H_f + H_s + H_{f-s} \tag{7}
$$

◂**◻▸ ◂◚▸** 

where

$$
H_{f} = -t_{1} \sum_{\langle ij \rangle, \lambda, \sigma} c_{i, \lambda, \sigma}^{\dagger} c_{j, \lambda, \sigma} - t_{2} \sum_{\langle\langle ij \rangle\rangle, \lambda, \sigma} c_{i, \lambda, \sigma}^{\dagger} c_{j, \lambda, \sigma}
$$

$$
-t_{3} \sum_{\langle\langle\langle ij \rangle\rangle\rangle, \lambda, \sigma} c_{j, \lambda, \sigma}^{\dagger} + h.c. - \mu \sum_{i, \lambda, \sigma} n_{i, \lambda, \sigma}
$$
(8)  

$$
H_{5} = -J \sum_{\langle ij \rangle} s_{i}^{z} s_{j}^{z} - h \sum_{i} s_{i}^{x}
$$
(9)  

$$
H_{f-s} = -\xi \sum_{i} s_{i}^{z} (\sigma_{i,1}^{z} - \sigma_{i,2}^{z}),
$$
(10)

and  $\sigma^z_{i,\lambda} = \frac{1}{2}$  $\frac{1}{2} (c_{i}^{\dagger}$  $c_{i,\lambda,\uparrow}^{\dagger}c_{i,\lambda,\uparrow}-c_{i,\downarrow}^{\dagger}$  $\mathcal{C}_{i,\lambda,\downarrow}$  $\mathcal{C}_{i,\lambda,\downarrow})$  is the fermion spin along  $z.$ 

 $QQ$ 

#### Model: A Spin-Fermion coupled Model

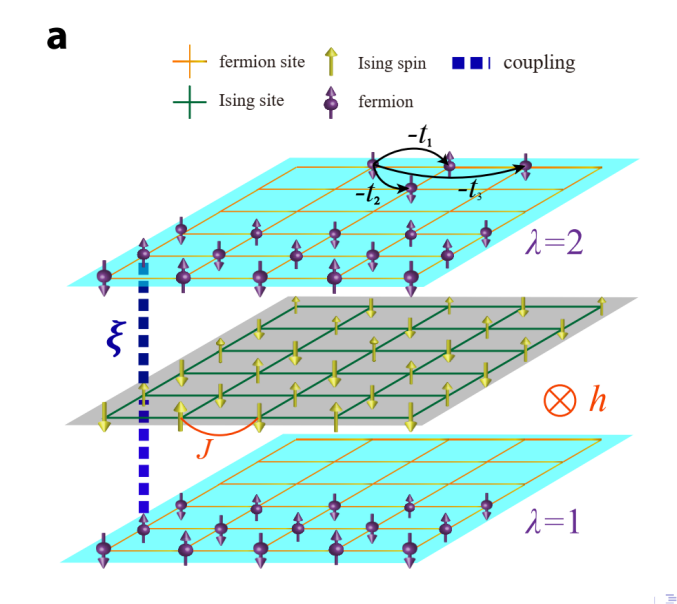

The half-filling Hubbard model on square lattice can be written as

$$
\hat{H} = -t \sum_{\langle ij \rangle \sigma} \hat{c}_{i\sigma}^{\dagger} \hat{c}_{j\sigma} + h.c. + U \sum_{i} \left( \hat{n}_{i\uparrow} - \frac{1}{2} \right) \left( \hat{n}_{i\downarrow} - \frac{1}{2} \right)
$$

To perform the DQMC simulation of this model, we start with representing the partition function as a sum over a configuration space. The partition function writes

$$
Z = \text{Tr}\left[e^{-\beta \hat{H}}\right]
$$

$$
= \text{Tr}\left[\left(e^{-\Delta \tau \hat{H}}\right)^M\right]
$$

To take care of the interaction part, we need do the HS transformation

$$
e^{-\Delta \tau \hat{H}_I} = \prod_i e^{-\Delta \tau U(\hat{n}_{i\uparrow} - \frac{1}{2})(\hat{n}_{i\downarrow} - \frac{1}{2})}
$$
  
= 
$$
\prod_i \lambda \sum_{s_{i,\tau} = \pm 1} e^{\alpha s_{i,\tau}(\hat{n}_{i\uparrow} - \hat{n}_{i\downarrow})}
$$
  
= 
$$
\lambda^N \sum_{s_{i,\tau} = \pm 1} \left( \prod_i e^{\alpha s_{i,\tau} \hat{n}_{i\uparrow}} \prod_i e^{-\alpha s_{i,\tau} \hat{n}_{i\downarrow}} \right)
$$

**∢ □ ▶ ⊣ 倒 ▶** 

 $QQ$ 

<span id="page-14-0"></span>We should first trace out the bare transverse field Ising model. We know that

$$
e^{\Delta \tau h \hat{s}_{i}^{x}} = \cosh(\Delta \tau h) \mathbf{1} + \sinh(\Delta \tau h) \hat{s}_{i}^{x}
$$
 (11)

And we require:

$$
\left\langle S'_{z}\right|e^{\Delta\tau h\hat{s}^{x}}\left|S_{z}\right\rangle = \Lambda e^{\gamma s'_{z}s_{z}} \tag{12}
$$

4 D F

Just take  $S_z = \pm 1$ , we can get

$$
\left\langle S_z \left| e^{\Delta \tau h \hat{s}_i^{\times}} \right| S_z \right\rangle = \cosh(\Delta \tau h) = \Lambda e^{\gamma}
$$
\n
$$
\left\langle -S_z \left| e^{\Delta \tau h \hat{s}_i^{\times}} \right| S_z \right\rangle = \sinh(\Delta \tau h) = \Lambda e^{-\gamma}
$$
\n(13)

#### Partition Function

Spin part:

$$
Z_{spin} = \text{Tr}\left\{e^{-\beta H_{spin}}\right\}
$$

$$
= \left(\prod_{\tau} \prod_{\langle ij \rangle} e^{\Delta \tau J s_{i,\tau}^{z} s_{j,\tau}^{z}}\right) \left(\prod_{i} \prod_{\langle \tau, \tau'\rangle} \Lambda e^{\gamma s_{i,\gamma}^{z} s_{j,\tau'}^{z}}\right) + O\left(\Delta \tau^{2}\right)
$$
(14)

where

$$
\gamma = -\frac{1}{2} \ln(\tanh(\Delta \tau h))
$$
  

$$
\Lambda^2 = \sinh(\Delta \tau h) \cosh(\Delta \tau h)
$$
 (15)

**K ロ ▶ K 御 ▶ K** 

Þ  $\sim$  $\mathcal{A}$ 

重

### <span id="page-16-0"></span>Trotter Decomposition

$$
Z = \text{Tr}\left\{e^{-\beta H}\right\} = \text{Tr}\left\{\left(e^{-\Delta \tau H_I}e^{-\Delta \tau H_0}\right)^M\right\} + O\left(\Delta \tau^2\right)
$$

$$
= \sum_{\mathcal{C}} \mathcal{W}_{\mathcal{C}}^{\mathcal{S}} \text{Tr}\left\{\prod_{\tau=M}^1 e^{\hat{c}^\dagger V(\mathcal{C})\hat{c}} e^{-\Delta \tau \hat{c}^\dagger T \hat{c}}\right\} + O\left(\Delta \tau^2\right)
$$
(16)

Define

$$
\hat{U}(\tau_2, \tau_1) = \prod_{n=n_1+1}^{n_2} e^{\hat{c}^\dagger V(C)\hat{c}} e^{-\Delta \tau \hat{c}^\dagger T \hat{c}}
$$
\n
$$
B(\tau_2, \tau_1) = \prod_{n=n_1+1}^{n_2} e^{V(C)} e^{-\Delta \tau T}
$$
\n(17)

**←ロ ▶ ← (日 )** 

Then

$$
Z = \sum_{\mathcal{C}} \mathcal{W}_{\mathcal{C}}^{\mathcal{S}} \operatorname{Tr} \{ \hat{U}(\beta, 0) \} = \sum_{\mathcal{C}} \mathcal{W}_{\mathcal{C}}^{\mathcal{S}} \operatorname{det} [\mathbf{1} + B(\beta, 0)] \tag{18}
$$

 $\prec$ Þ ×

É

# <span id="page-17-0"></span>Sign Problem

Sometimes the weight  $W(C)$  is not a real positive number. We say that we meet sign-problem.

Theorem (CJ Wu, SC Zhang, Phys. Rev. B 71, 155115 (2005))

If there exists an antiunitary operator  $T$ , such that

$$
TH_K T^{-1} = H_K, \quad TH_I T^{-1} = H_I, \quad T^2 = -1
$$

then the eigenvalues of the  $I + B$  matrix always appear in complex conjugate pairs, i.e., if  $\lambda_i$  is an eigenvalue, then  $\lambda_i^*$  is also an eigenvalue. If  $\lambda_i$  is real, it is twofold degenerate. In this case, the fermion determinant is positive definite,

$$
\det(I+B)=\prod_i |\lambda_i|^2\geqslant 0
$$

where  $H_K$  is imaginary time-independent kinetic energy term and  $H_I$  is imaginary time-dependent decoupled interaction [te](#page-16-0)r[m](#page-18-0)[.](#page-16-0)

Hˆ

<span id="page-18-0"></span>
$$
\hat{H}_0 = -J\sum_{\langle ij \rangle} \hat{s}_i^z \hat{s}_j^z - t \sum_{\langle ij \rangle \lambda \sigma} \hat{c}_{i\lambda\sigma}^\dagger \hat{c}_{j\lambda\sigma} + h.c. - \mu \sum_{i\lambda\sigma} \hat{n}_{i\lambda\sigma} - \xi \sum_i s_i^z (\hat{\sigma}_{i1}^z - \hat{\sigma}_{i2}^z)
$$

Note that  $\hat{H}_0$  is time reversal (combine with  $\tau_{\mathsf{x}}$  on orbital space) invariant, then we can simulate any filling case without sign problem

$$
\hat{H}_0 \longrightarrow
$$
\n
$$
-J \sum_{\langle ij \rangle} \hat{s}_i^z \hat{s}_j^z - t \sum_{\langle ij \rangle \lambda \sigma} \hat{c}_{i\lambda \bar{\sigma}}^\dagger \hat{c}_{j\lambda \bar{\sigma}} + \text{h.c.} - \mu \sum_{i\lambda \bar{\sigma}} \hat{n}_{i\lambda \bar{\sigma}} - \xi \sum_{i} s_i^z \left( -\hat{\sigma}_{i1}^z + \hat{\sigma}_{i2}^z \right)
$$
\n
$$
\tau_x \text{ on orbital space}
$$
\n
$$
-J \sum_{\langle ij \rangle} \hat{s}_i^z \hat{s}_j^z - t \sum_{\langle ij \rangle \lambda \sigma} \hat{c}_{i\lambda \bar{\sigma}}^\dagger \hat{c}_{j\lambda \bar{\sigma}} + \text{h.c.} - \mu \sum_{i\lambda \bar{\sigma}} \hat{n}_{i\lambda \bar{\sigma}} - \xi \sum_{i} s_i^z \left( -\hat{\sigma}_{i2}^z + \hat{\sigma}_{i1}^z \right)
$$
\n
$$
= \hat{H}_0
$$

Another point of view: The Hamiltonian is block diagonal as four orbitals, which is

$$
(\tau_z,\sigma_z)=[\uparrow 1,\downarrow 1,\uparrow 2,\downarrow 2]
$$

We can see  $H_{\uparrow 1} = H_{\downarrow 2}$ ,  $H_{\uparrow 2} = H_{\downarrow 1}$ . Regroup four orbitals into two superposition

$$
(\alpha_1,\alpha_2)=[(\uparrow 1,\downarrow 2),(\uparrow 2,\downarrow 1)] .
$$

In the two regroup orbitals,  $H_{\alpha_1} = H_{\alpha_2},$  so

$$
\det(1+B(\beta,0))=\prod_{i=1}^2\det\left(1+B_{\alpha_i}(\beta,0)\right)=\left|\det\left(\bm{1}+B_{\alpha_1}(\beta,0)\right)\right|^2
$$

So our designer model is free of sign problem.

 $QQQ$ 

#### <span id="page-20-0"></span>Accept Ratio

We have known that

$$
\omega_{\mathcal{C}} = \phi(\mathcal{C}) \det(\mathbf{1} + \mathbf{B}(\beta, \tau) \mathbf{B}(\tau, 0))
$$

$$
= \phi(\mathcal{C}) \det(\mathbf{G}(0, 0))^{-1}
$$

After fliping a spin, the accept ratio(ratio of weight) is

$$
\mathcal{R} = \frac{\mathcal{W}_{C'}^{\mathcal{S}} \det \left( \mathbf{1} + B_{C'}(\beta, 0) \right)}{\mathcal{W}_{C}^{\mathcal{S}} \det \left( \mathbf{1} + B_{C}(\beta, 0) \right)} = \frac{\mathcal{W}_{C'}^{\mathcal{S}}}{\mathcal{W}_{C}^{\mathcal{S}}} \mathcal{R}_{f}
$$
(19)

And

$$
\mathcal{R}_f = \frac{\det\left(\mathbf{1} + B'_C(\beta,0)\right)}{\det\left(\mathbf{1} + B_C(\beta,0)\right)} \n= \frac{\det\left(\mathbf{1} + B_C(\beta,\tau)(1+\Delta)B_C(\tau,0)\right)}{\det\left(\mathbf{1} + B_C(\beta,0)\right)} \qquad (20) \n= \det\left[\mathbf{1} + \Delta\left(\mathbf{1} - (\mathbf{1} + B_C(\tau,0)B_C(\beta,\tau))^{-1}\right)\right] \n= \det\left[\mathbf{1} + \Delta\left(\mathbf{1} - G_C(\tau,\tau)\right)\right] \qquad (20) \nSlopei Pan (IOP, CAS) \qquad Short title \qquad October 11, 2019 = 21/33
$$

$$
G_{C'}(\tau,\tau) = \left[1 + (1 + \Delta)B_C(\tau,0)B_C(\beta,\tau)\right]^{-1}
$$
  
\n
$$
= \left[1 + B_C(\tau,0)B_C(\beta,\tau)\right]^{-1} \times
$$
  
\n
$$
\left[\left(1 + (1 + \Delta)B_C(\tau,0)B_C(\beta,\tau)\right)\left(\left(1 + B_C(\tau,0)B_C(\beta,\tau)\right)^{-1}\right)\right]^{-1}
$$
  
\nas  $G_C(\tau,\tau) = \left[1 + B_C(\tau,0)B_C(\beta,\tau)\right]^{-1}$ , we denote  
\n
$$
A_C \equiv B_C(\tau,0)B_C(\beta,\tau) \equiv G_C^{-1} - 1
$$
  
\n
$$
G_{C'}(\tau,\tau) = G_C\left[\left(1 + (1 + \Delta)A_C\right)G_C\right]^{-1}
$$
  
\n
$$
= G_C\left[\left(1 + (1 + \Delta)\left(G_C^{-1} - 1\right)\right)G_C\right]^{-1}
$$
  
\n
$$
= G_C\left[1 + \Delta(1 - G_C)\right]^{-1}
$$
  
\n(22)

 $\sim$  $\prec$ 

**K ロ ▶ K 御 ▶ K** 

重

Using the Sherman-Morrison formula

$$
(\mathbf{I} + \mathbf{U}\mathbf{V})^{-1} = \mathbf{I} - \mathbf{U} (\mathbf{I}_k + \mathbf{V}\mathbf{U})^{-1} \mathbf{V}
$$
 (23)

we have that

$$
\mathcal{R}_f = 1 + \Delta_{ii} (1 - G_{ii}^c)
$$
  
\n
$$
G_{c'}(\tau, \tau) = G_c(\tau, \tau) + \alpha_i G_c(:, i) (G_c(i,:) - \mathbf{e}_i)
$$
\n(24)

where

$$
\alpha_i = \Delta_{ii}/\mathcal{R}_f \tag{25}
$$

4 D F

$$
O(N^3) \to O(N^2)
$$

∍

 $QQ$ 

### <span id="page-23-0"></span>Condition Numbers

Condition number of a matrix A is

$$
\kappa(A) = \|A^{-1}\| \|A\|
$$
 (26)

4 0 8

where  $\|\cdot\|$  is norm of a matrix.

If condition number is very large, the results may be untrusted. For example

$$
\begin{bmatrix} 5 & 7 \\ 7 & 10 \end{bmatrix} \begin{bmatrix} x \\ y \end{bmatrix} = \begin{bmatrix} 0.7 \\ 1 \end{bmatrix}
$$
\n
$$
\begin{bmatrix} 5 & 7 \\ 7 & 10 \end{bmatrix} \begin{bmatrix} x \\ y \end{bmatrix} = \begin{bmatrix} 0.69 \\ 1.01 \end{bmatrix}
$$

Solutions are

$$
\left[\begin{array}{c} x \\ y \end{array}\right] = \left[\begin{array}{c} 0 \\ 0.1 \end{array}\right] \qquad \text{and} \qquad \left[\begin{array}{c} x \\ y \end{array}\right] = \left[\begin{array}{c} -0.17 \\ 0.22 \end{array}\right]
$$

The Green function propagating process

$$
\mathbf{G}^{\sigma}(\tau+1,\tau+1) = \mathbf{B}^{\sigma}(\tau+1,\tau)\mathbf{G}^{\sigma}(\tau,\tau)\mathbf{B}^{\sigma}(\tau+1,\tau)^{-1}
$$
 (27)

will accumulate numerical errors. We need to do numerical stabilization after several steps of propagating.

#### Numerical Stabilization

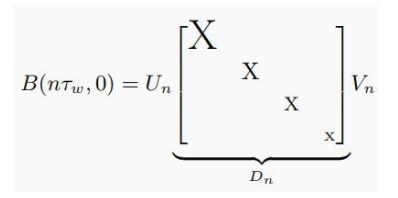

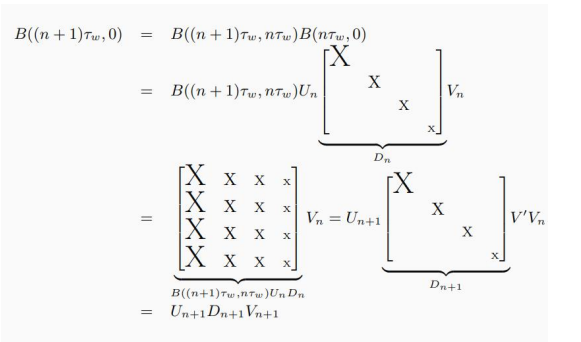

4 D F

Gaopei Pan (IOP,CAS) [Short title](#page-0-0) Short title Corporation Corporation 26/33

We recalculate the equal time Green function after several steps of propagating using following equation.

$$
G(\tau,\tau) = [1 + B(\tau,0)B(\beta,\tau)]^{-1}
$$
  
\n
$$
= [1 + U_R D_R V_R V_L D_L U_L]^{-1}
$$
  
\n
$$
= U_L^{-1} [(U_L U_R)^{-1} + D_R (V_R V_L) D_L]^{-1} U_R^{-1}
$$
  
\n
$$
= U_L^{-1} [(U_L U_R)^{-1} + D_R^{max} D_R^{min} (V_R V_L) D_L^{min} D_L^{max}]^{-1} U_R^{-1}
$$
  
\n
$$
= U_L^{-1} (D_L^{max})^{-1} [(D_R^{max})^{-1} (U_L U_R)^{-1} (D_L^{max})^{-1} + D_R^{min} V_R V_L D_L^{min}]^{-1} (D_R^{max})^{-1} U_R^{-1}
$$
  
\n(28)

4 D F

<span id="page-27-0"></span>The ensemble average of physical observable:

$$
\langle \hat{O} \rangle = \frac{\text{Tr}\left\{e^{-\beta \hat{H}} \hat{O}\right\}}{\text{Tr}\left\{e^{-\beta \hat{H}}\right\}} = \sum_{c} \mathcal{P}_c \langle \hat{O} \rangle_c + O\left(\Delta \tau^2\right) \tag{29}
$$

where

$$
\mathcal{P}_{\mathcal{C}} = \frac{\mathcal{W}_{\mathcal{C}}^{\mathcal{S}} \det[\mathbf{1} + B(\beta, 0)]}{\sum_{\mathcal{C}} \mathcal{W}_{\mathcal{C}}^{\mathcal{S}} \det[\mathbf{1} + B(\beta, 0)]}
$$
\n
$$
\langle \hat{O} \rangle_{\mathcal{C}} = \frac{\operatorname{Tr}\{\hat{U}(\beta, \tau)\hat{O}\hat{U}(\tau, 0)\}}{\operatorname{Tr}\{\hat{U}(\beta, 0)\}}
$$
\n(30)

4 0 F → 何 ▶ э

 $QQ$ 

#### Operator and Measurment

Equal time Green's function:

$$
(G_{ij})_C = \left\langle \hat{c}_i \hat{c}_j^\dagger \right\rangle_C = (1 + B(\tau, 0)B(\beta, \tau))_{ij}^{-1}
$$
(31)

4 0 F

∢母→

When  $\tau_1 > \tau_2$ , we can obtain:

$$
(G_{ij}(\tau_1, \tau_2))_C = \left\langle \hat{c}_i(\tau_1) \hat{c}_j^\dagger(\tau_2) \right\rangle_C
$$
  
= 
$$
\frac{\operatorname{Tr} \left\{ \hat{U}(\beta, \tau_1) \hat{c}_i \hat{U}(\tau_1, \tau_2) \hat{c}_j^\dagger \hat{U}(\tau_2, 0) \right\}}{\operatorname{Tr} \left\{ \hat{U}(\beta, 0) \right\}}
$$
  
= 
$$
\frac{\operatorname{Tr} \left\{ \hat{U}(\beta, \tau_2) \hat{U}^{-1}(\tau_1, \tau_2) \hat{c}_i \hat{U}(\tau_1, \tau_2) \hat{c}_j^\dagger \hat{U}(\tau_2, 0) \right\}}{\operatorname{Tr} \left\{ \hat{U}(\beta, 0) \right\}}
$$
(32)  
= 
$$
[B(\tau_1, \tau_2) G_C(\tau_2, \tau_2)]_{ij}
$$

 $QQ$ 

<span id="page-29-0"></span>The calculation parameters is  $L = 4, \beta = 4$ 

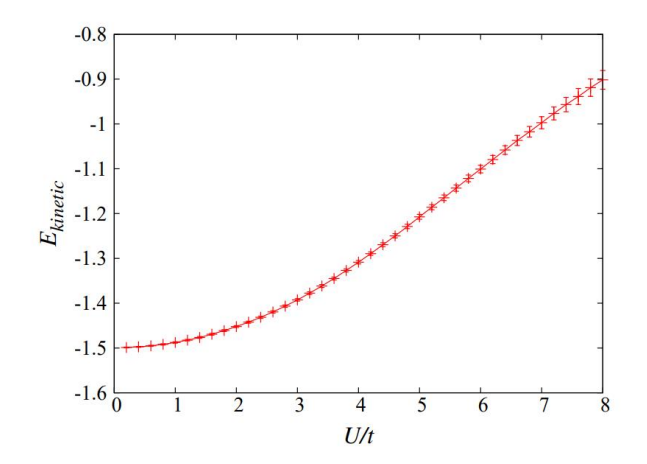

4 0 8

#### <span id="page-30-0"></span>Double Occupancy

We can define double occupancy  $D = \langle n_{i\uparrow}n_{i\downarrow} \rangle$  as the order parameter for Mott transition. Here we show the results with parameters  $L = 4, \beta = 4$ and  $U$  varying from 0.0t to 8.0t.

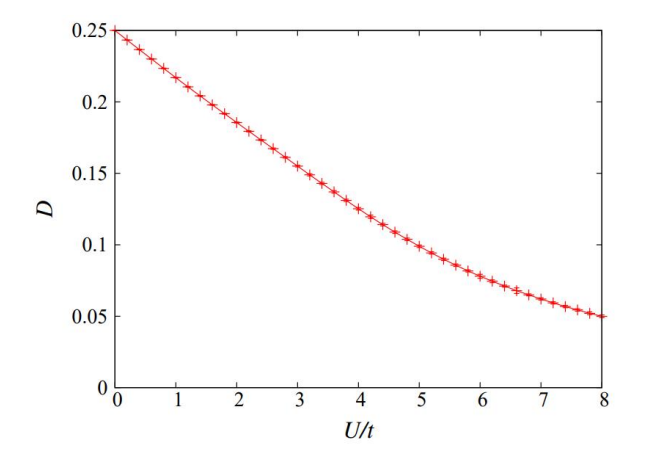

つひい

# <span id="page-31-0"></span> $S(\pi,\pi)$

We measure the z-component antiferromagnetic structure factor  $S(\pi, \pi)$ which is defined as

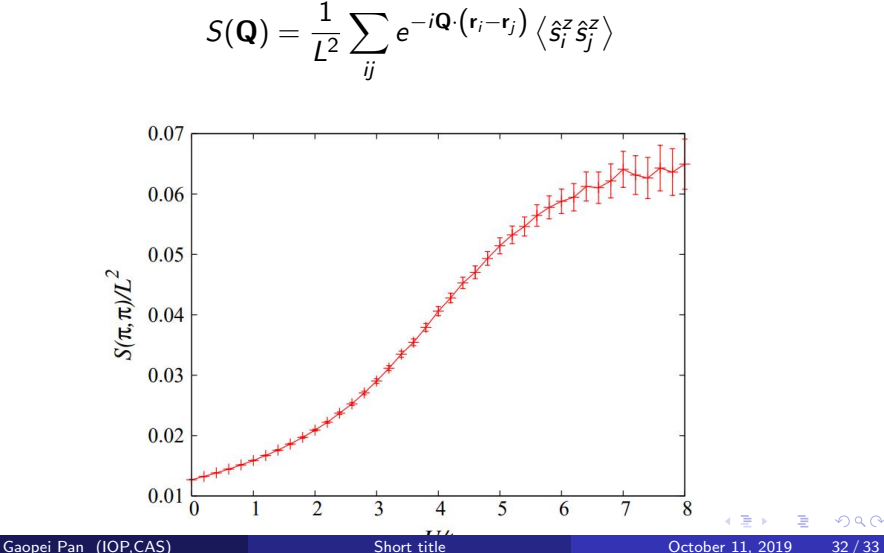

# <span id="page-32-0"></span>Thanks

**K ロ ▶ K 母 ▶ K** 

Þ  $\mathbf{d}$ 重

D.

重